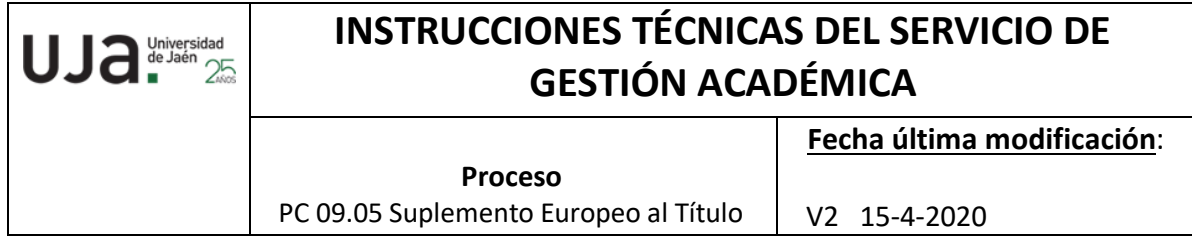

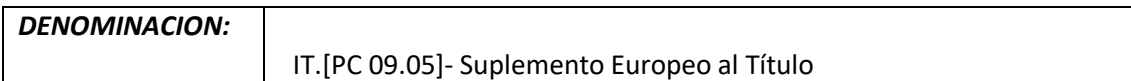

## *Cambios respecto de la versión anterior*

Adaptación a la Normativa específica del Suplemento Europeo al Título

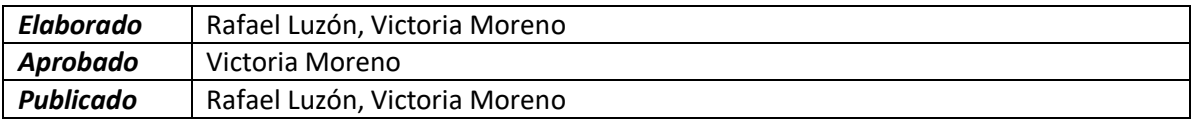

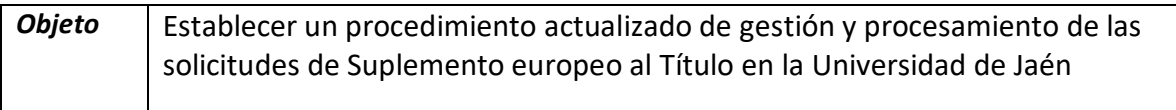

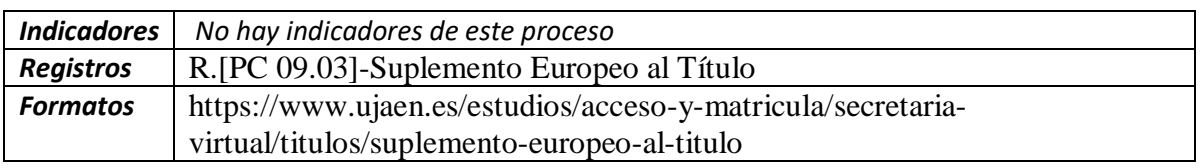

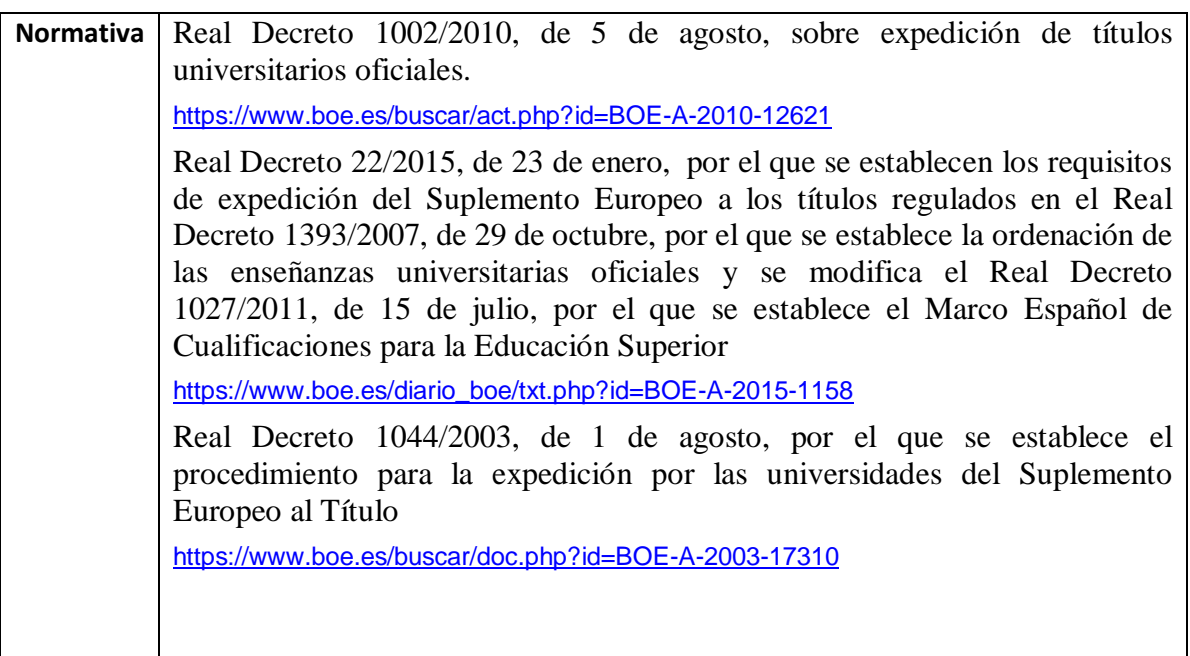

El Suplemento Europeo al Título es el documento que acompaña al título universitario de carácter oficial y validez en todo el territorio nacional con la información unificada, personalizada para cada titulado universitario, sobre los estudios cursados, los resultados obtenidos, las capacidades profesionales adquiridas y el nivel de su titulación en el sistema nacional de educación superior.

## *Registro de Instrucciones Técnicas*

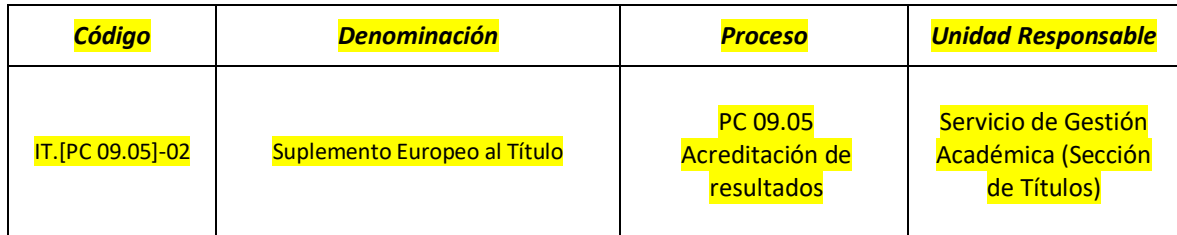

## **Solicitud del S.E.T**

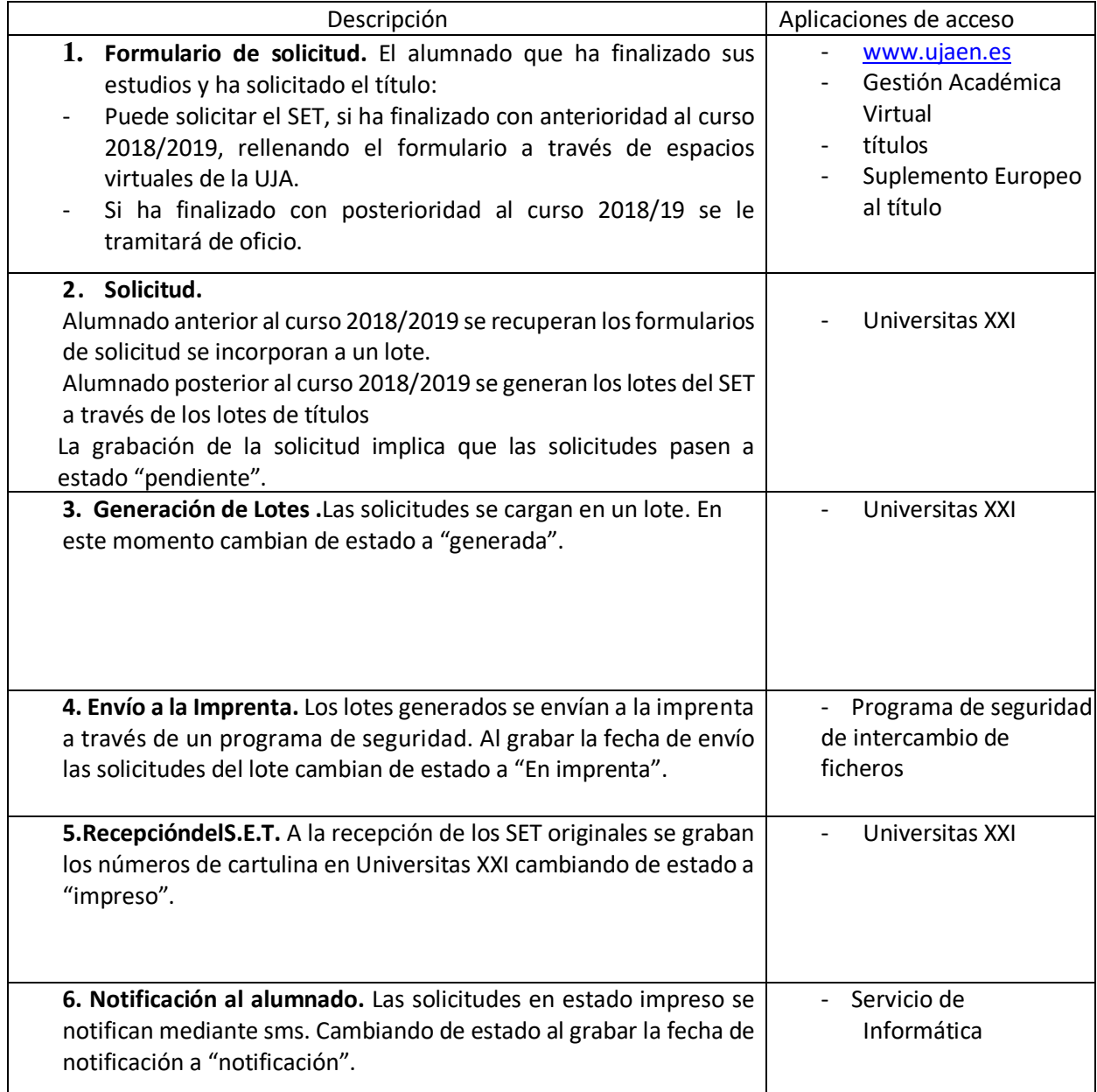

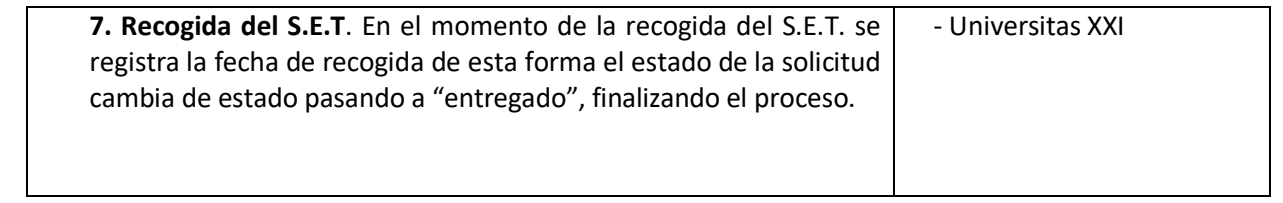